# **Bownload**

### [Software To Create Bootable Usb On Mac](https://geags.com/1ui4nz)

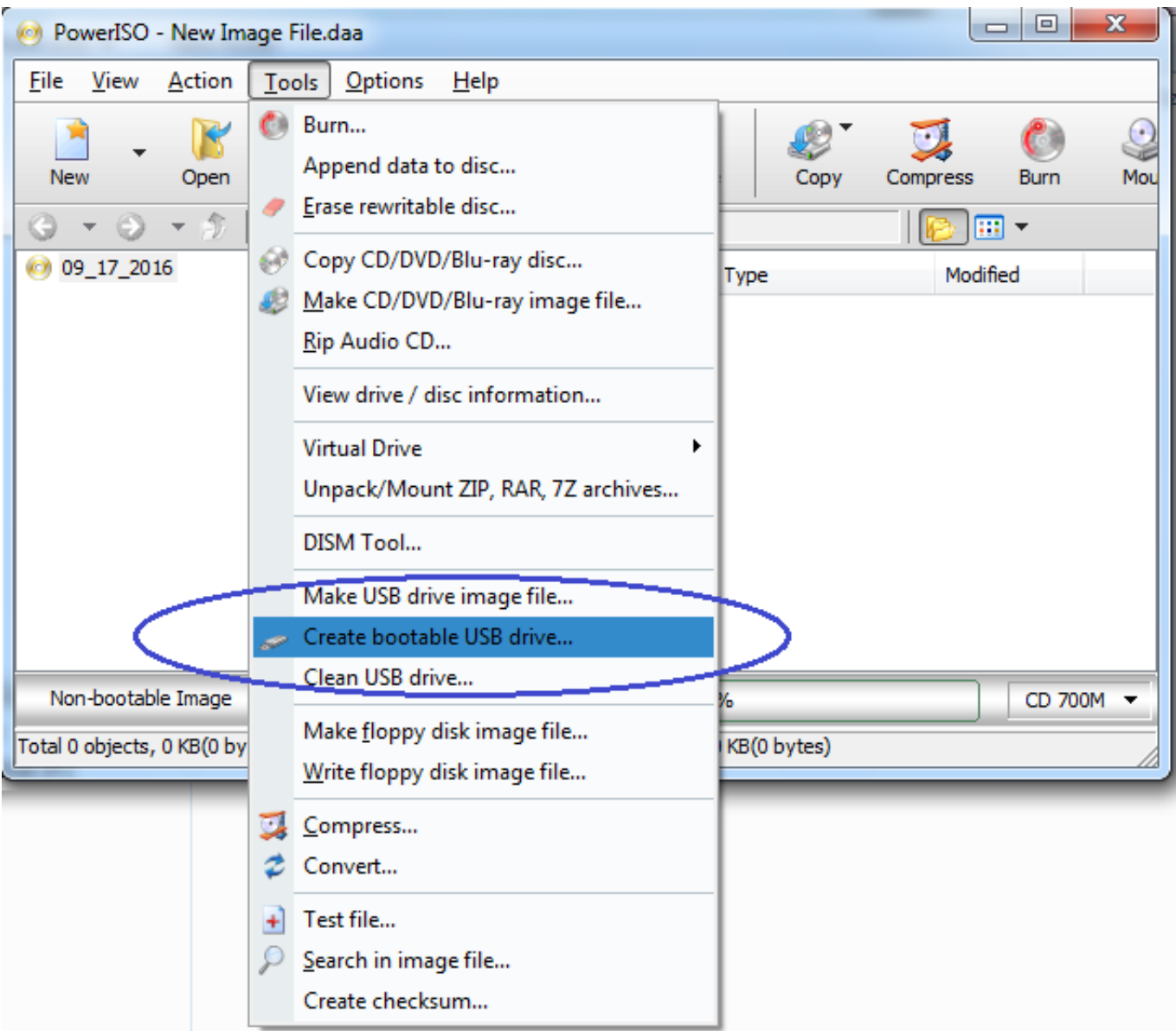

[Software To Create Bootable Usb On Mac](https://geags.com/1ui4nz)

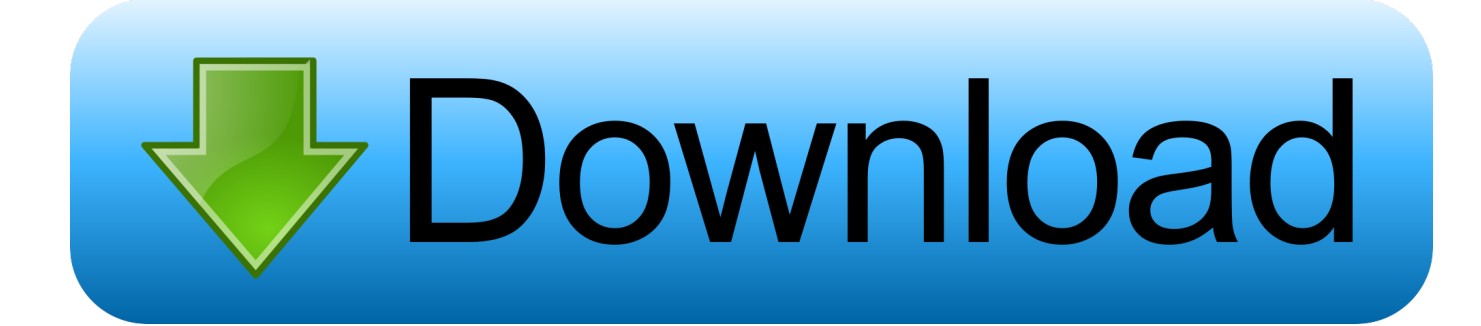

Fortunately, even if you don't want to use Boot Camp Assistant for this process, if you want to create a bootable Windows 7 USB on a Mac without Bootcamp, there are several options available to you.. Program To Make Bootable Usb MacCreate Bootable Mac Os UsbSoftware To Create Bootable Usb On Mac Windows 10Software To Create Bootable Usb On Mac Software.

- 1. software create bootable usb mac
- 2. software create bootable usb
- 3. software create bootable usb iso

This article shows you all three ways in a stepwise manner so you can replicate it on your Mac.. Although Windows 7 has run its course and currently doesn't have any kind of technical support from Microsoft unless you're willing to pay a hefty fee, a lot of Windows users still refuse to give up their Windows 7.. One method is to try and use Terminal commands to create Windows bootable USB, and there are a couple of tools you can do to achieve the same results as well.

## **software create bootable usb mac**

software create bootable usb mac, software create bootable usb windows 10, software create bootable usb, software create bootable usb ubuntu, software create bootable usb iso, software create bootable pendrive, software create bootable dvd, best software create bootable usb, download software create bootable usb, software to create macos bootable usb on windows, software to create bootable usb in linux, software to create bootable usb windows 7, software to create bootable windows usb on mac [Call Of Duty 2 Multiplayer Download Mac](https://jessicaclark1979.wixsite.com/fiolinksarest/post/call-of-duty-2-multiplayer-download-mac)

These advanced steps are primarily for system administrators and others who are familiar with the command line.. You don't need a bootable installer to upgrade macOS or reinstall macOS, but it can be useful when you want to install on multiple computers without downloading the installer each time. [Download Ubuntu Server](https://seesaawiki.jp/scorinonur/d/Download Ubuntu Server carisjen)

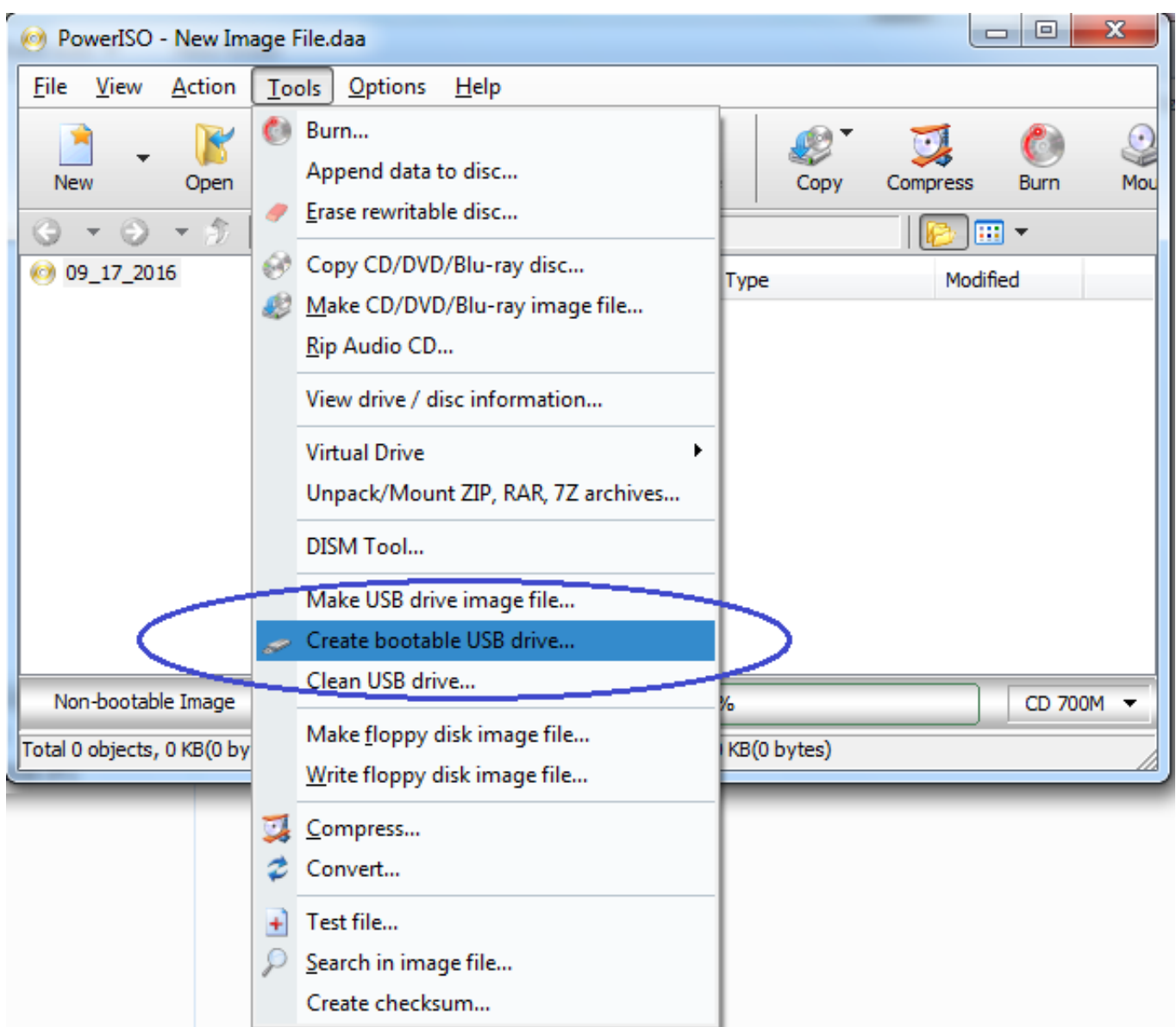

[Option Icon 451 Driver Download](https://afllotanad.mystrikingly.com/blog/option-icon-451-driver-download)

# **software create bootable usb**

[Download pdf to powerpoint converter gratis for windows 8.1 pro](https://hub.docker.com/r/plodotasli/download-pdf-to-powerpoint-converter-gratis-for-windows-81-pro) [Mscomclt Ocx Download](https://mopererou.over-blog.com/2021/03/Mscomclt-Ocx-Download.html)

## **software create bootable usb iso**

[Muat Turun Adobe Photoshop Percuma Free Full Episodes](https://naughty-panini-23779e.netlify.app/Muat-Turun-Adobe-Photoshop-Percuma-Free-Full-Episodes.pdf)

0041d406d9 [Movie Editor For Mac Free](https://elated-saha-0ef552.netlify.app/Movie-Editor-For-Mac-Free)

0041d406d9

[Tc Powercore Plugin Crack](https://fervent-haibt-73bc0d.netlify.app/Tc-Powercore-Plugin-Crack.pdf)